### Outline:

- Random walk solution of Poisson problem
- Using MPI with subroutines
- Python plus Fortran: f2py

Notes and Sample codes:

- [Class notes: Random numbers](http://faculty.washington.edu/rjl/classes/am583s2013/notes/random.html)
- [Class notes: Poisson problem](http://faculty.washington.edu/rjl/classes/am583s2013/notes/poisson.html)
- \$UWHPSC/codes/mpi/quadrature
- <span id="page-0-0"></span>• \$UWHPSC/codes/f2py

Suppose we want to compute an approximate solution to

 $u_{xx} + u_{yy} = 0$  with u given on boundary

at a single point  $(x_0, y_0)$ .

Finite difference approach: Discretize domain and solve linear system for approximations  $U_{ij}$  at all points on grid.

Suppose we want to compute an approximate solution to

 $u_{xx} + u_{yy} = 0$  with u given on boundary

at a single point  $(x_0, y_0)$ .

Finite difference approach: Discretize domain and solve linear system for approximations  $U_{ij}$  at all points on grid.

Instead can take a random walk starting at  $(x_0, y_0)$  and evaluate  $u$  at the first boundary point the walk reaches.

Do this  $N$  times and average all the values obtained.

Suppose we want to compute an approximate solution to

 $u_{xx} + u_{yy} = 0$  with u given on boundary

at a single point  $(x_0, y_0)$ .

Finite difference approach: Discretize domain and solve linear system for approximations  $U_{ij}$  at all points on grid.

Instead can take a random walk starting at  $(x_0, y_0)$  and evaluate  $u$  at the first boundary point the walk reaches.

Do this  $N$  times and average all the values obtained.

This average converges to  $u(x_0,y_0)$  with rate  $1/\sqrt{ }$ √  $N_{\rm \cdot}$ 

## Monte Carlo solution of Laplace's Equation

Laplace's equation:  $u_{xx}(x, y) + u_{yy}(x, y) = 0$ 

An exact solution:  $u(x,y) = x^2 - y^2$  since  $u_{xx} = 2$ ,  $u_{yy} = -2$ .

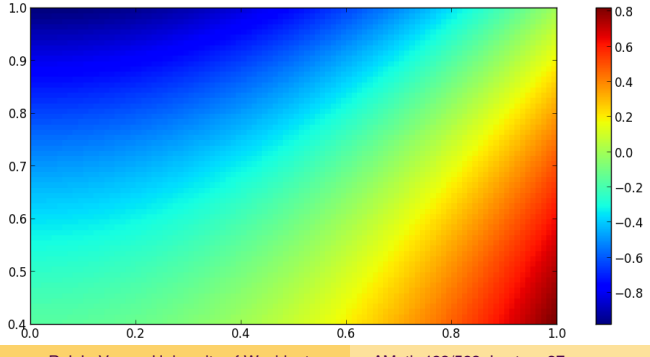

R.J. LeVeque, University of Washington [AMath 483/583, Lecture 27](#page-0-0)

## Monte Carlo solution of Laplace's Equation

Laplace's equation: 
$$
u_{xx}(x, y) + u_{yy}(x, y) = 0
$$

An exact solution:  $u(x,y) = x^2 - y^2$  since  $u_{xx} = 2$ ,  $u_{yy} = -2$ .

Also  $U_{ij} = x_i^2 - y_j^2$  satisfies discrete equations exactly, since

$$
\frac{1}{\Delta x^2}(U_{i-1,j} - U_{ij} + U_{i+1,j}) = 2, \quad \frac{1}{\Delta y^2}(U_{i,j-1} - U_{ij} + U_{i,j+1}) = -2
$$

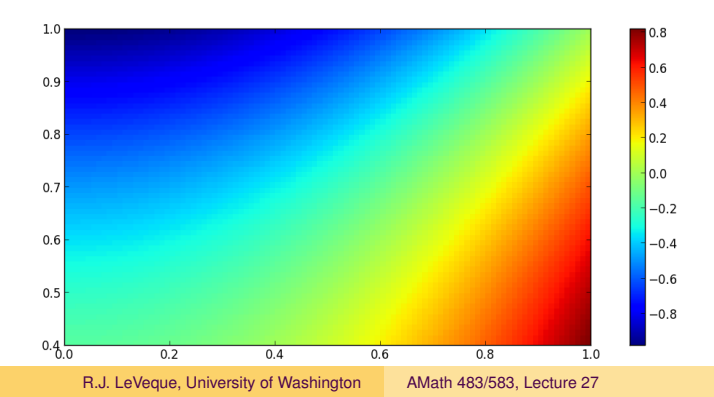

## Random walk on a lattice

 $u_{xx} + u_{yy} = 0$  with solution  $u(x,y) = x^2 - y^2$ .

Estimate solution at  $(x_0, y_0) = (0.9, 0.6)$  where  $u(x_0, y_0) = 0.45$ .

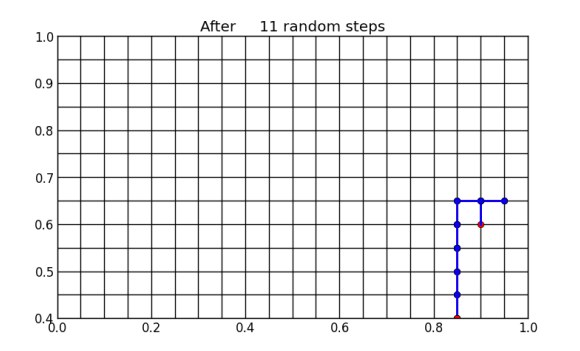

Hit boundary where  $u = 0.562500$ 

## Strategy:

Start at  $(x_0, y_0)$ .

Each step, move to one of 4 neighbors, choosing with equal probability.

If  $0 \le r \le 1$  is a uniformly distributed random number then decide based on:

$$
0 \le r < 0.25 \implies \text{move left}
$$
\n
$$
0.25 \le r < 0.5 \implies \text{move right}
$$
\n
$$
0.5 \le r < 0.75 \implies \text{move down}
$$
\n
$$
0.75 \le r \le 1.0 \implies \text{move down}
$$

# Random walk on a lattice

Why does this work? Let  $E_{ij}$  be expected value of boundary value reached if starting at grid point  $(i, j)$ .

Then  $E_{ij}=\frac{1}{4}$  $\frac{1}{4}(E_{i-1,j}+E_{i+1,j}+E_{i,j-1}+E_{i,j+1})$ 

The same equation as finite difference method for Poisson!

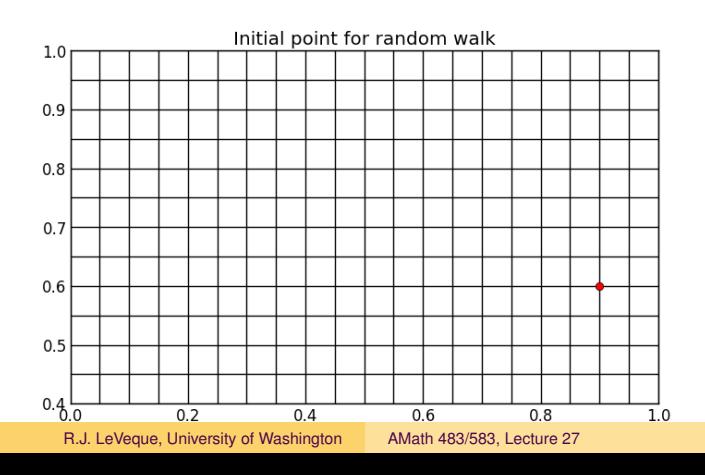

# MPI with subroutines and functions

Recall quadrature program from Homework 4:

In OpenMP: Subroutine is called by the single master thread running the main program

Inside the subroutine trapezoid a single omp parallel block is used to fork a set of threads that are used for the full computation.

End of a parallel block kills all threads except master thread.

# MPI with subroutines and functions

Recall quadrature program from Homework 4:

In OpenMP: Subroutine is called by the single master thread running the main program

Inside the subroutine trapezoid a single omp parallel block is used to fork a set of threads that are used for the full computation.

End of a parallel block kills all threads except master thread.

In MPI: First statement in main program must be MPI\_INIT.

It's not possible to call MPI INIT in the subroutine.

The entire code (including main program and call to subroutine) is executed by each process (maybe on different computers!).

Call to MPI\_FINALIZE kills all processes.

#### MPI version of Simpson's rule program:

\$UWHPSC/codes/mpi/quadrature

Notes:

- There is no master process except that we may decide some things should only be done by Process 0, for example.
- The module variable gevals is a global variable, but is still private to each process.

All variables are private, no shared variables!

Often want to use Fortran for intensive computations, Python to provide nice user interface, plot results, automate a series of runs with different parameters, do convergence tests as grid size is refined, etc.

Can write data files to disk from Fortran, read into Python, This is what we've done for plotting in homeworks.

Sometimes nice to call Fortran directly from Python. e.g. LAPACK is used under the hood in NumPy.

f<sub>2</sub>py provides a wrapper for Fortran code.

### Basic idea:

fortrancode.f90 contains a function or subroutine, e.g. function  $f1(x)$  that returns a single value.

\$ f2py -m mymodulename -c fortrancode.f90

This creates a binary file mymodulename.so that can used as a Python module.

>>> from mymodulename import f1  $>>$  y = f1(3.)

### \$UWHPSC/codes/f2py/fcn1.f90

```
function f1(x)
    real(kind=8), intent(in) :: x
    real(kind=8) :: f1
    f1 = exp(x)end function f1
```
### Then we can do...

```
$ f2py -m fcn1 -c fcn1.f90
$ python
>>> import fcn1
>>> fcn1.f1(1.)
2.7182818284590451
```
f2py — subroutine example

\$UWHPSC/codes/f2py/sub1.f90

```
subroutine mysub(a,b,c,d)
    real (kind=8), intent(in) :: a,breal (kind=8), intent(out) :: c,d
    c = a + bd = a-bend subroutine mysub
```
Then we can do...

 $$$  f2py  $-m$  sub1  $-c$  sub1.f90 \$ python >>> import sub1  $>> y = sub1.mysub(3., 5.)$ >>> print y  $(8.0, -2.0)$ 

Note: Tuple  $(c, d)$  is returned by the Python function.

## \$UWHPSC/codes/f2py/jacobi1.f90

```
subroutine iterate(u0, iters, f, u, n)
```
Takes input array  $u_0$  of length n and right hand side array  $f$  and produces u by taking iters iterations of Jacobi.

\$UWHPSC/codes/f2py/plot\_jacobi\_iterates.py

```
# Set u = initial quess; f = rhs
for nn in range(nplots):
    u = iacobil.iterate(u, iters per plot, f)plt.plot(x, u, 'o^{-1})plt.draw()
   time.sleep(.5)
```
- Cython: Allows writing C code embedded in Python. **<http://www.cython.org/>**
- Jython: For Java.

<span id="page-17-0"></span>**<http://www.jython.org/>**

• swig: Connects C and C<sub>++</sub> to many other languages **<http://www.swig.org/>**